# **Ruby master - Feature #14250**

# **Make `\$SAFE` process global state and allow to set 0 again**

12/27/2017 05:01 PM - ko1 (Koichi Sasada)

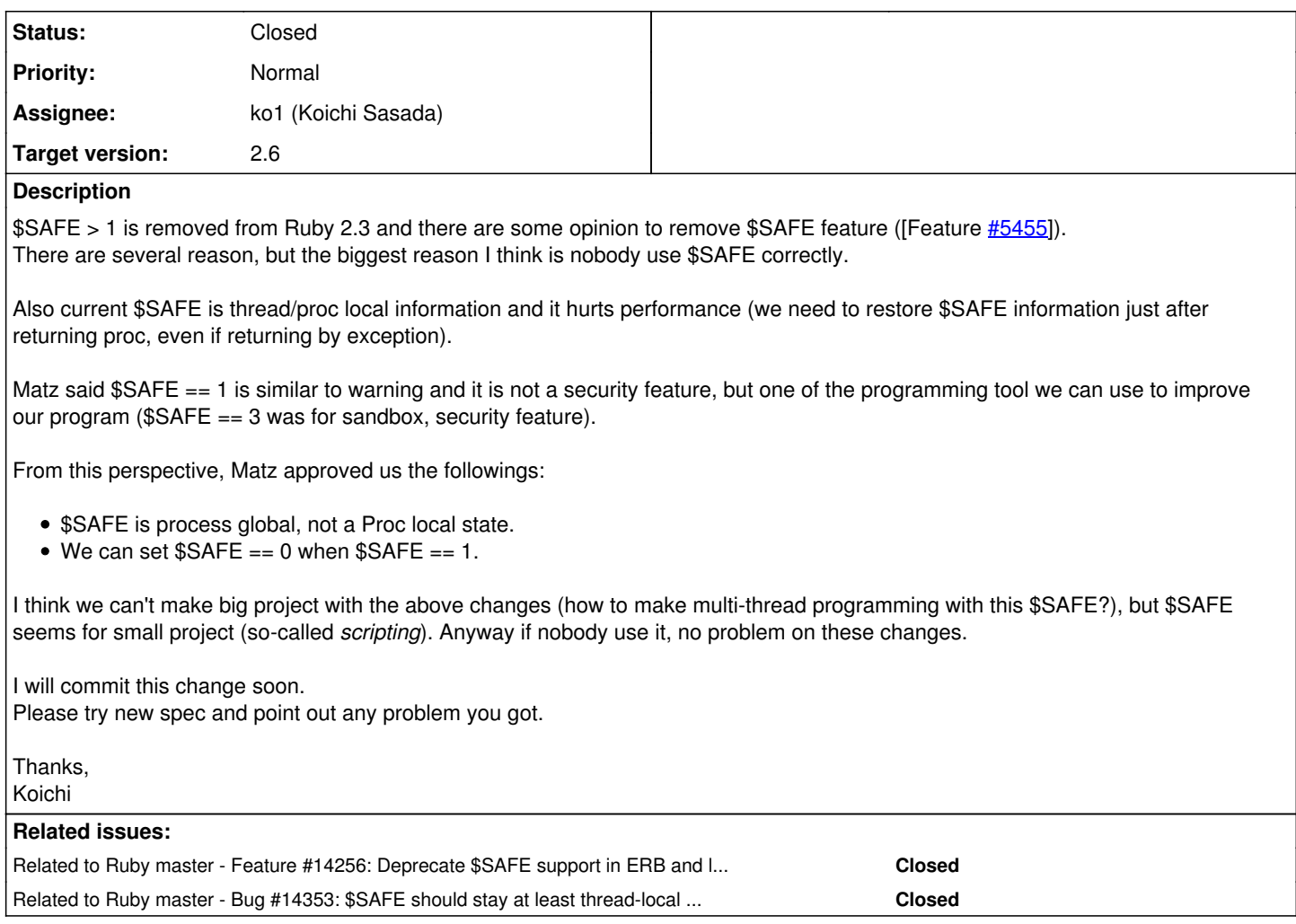

# **Associated revisions**

# **Revision c39bdb79 - 12/28/2017 08:09 PM - ko1 (Koichi Sasada)**

\$SAFE as a process global state. [Feature #14250]

- vm\_core.h (rb\_vm\_t): move rb\_execution\_context\_t::safe\_level to rb\_vm\_t::safe\_level\_ because \$SAFE is a process (VM) global state.
- vm\_core.h (rb\_proc\_t): remove rb\_proc\_t::safe\_level because Proc objects don't need to keep \$SAFE at the creation. Also make is\_from\_method and is\_lambda as 1 bit fields.
- cont.c (cont\_restore\_thread): no need to keep \$SAFE for Continuation.
- eval.c (ruby\_cleanup): use rb\_set\_safe\_level\_force() instead of access vm->safe\_level\_ directly.
- eval\_jump.c: End procs END{} doesn't keep \$SAFE.
- proc.c (proc\_dup): removed and introduce rb\_proc\_dup in vm.c.
- safe.c (rb\_set\_safe\_level): don't check \$SAFE 1 -> 0 changes.
- safe.c (safe\_setter): use rb\_set\_safe\_level().
- thread.c (rb\_thread\_safe\_level): Thread#safe\_level returns \$SAFE. It should be obsolete.
- transcode.c (load\_transcoder\_entry): rb\_safe\_level() only returns

0 or 1 so that this check is not needed.

- vm.c (vm\_proc\_create\_from\_captured): don't need to keep \$SAFE for Proc.
- vm.c (rb\_proc\_create): renamed to proc\_create.
- vm.c (rb\_proc\_dup): moved from proc.c.
- vm.c (vm\_invoke\_proc): do not need to set and restore \$SAFE for Proc#call.
- vm\_eval.c (rb\_eval\_cmd): rename a local variable to represent clearer meaning.
- lib/drb/drb.rb: restore \$SAFE.
- lib/erb.rb: restore \$SAFE, too.
- test/lib/leakchecker.rb: check \$SAFE == 0 at the end of tests.
- test/rubygems/test\_gem.rb: do not set \$SAFE = 1.
- bootstraptest/test\_proc.rb: catch up this change.
- spec/ruby/optional/capi/string\_spec.rb: ditto.
- test/bigdecimal/test\_bigdecimal.rb: ditto.
- test/fiddle/test\_func.rb: ditto.
- test/fiddle/test\_handle.rb: ditto.
- test/net/imap/test\_imap\_response\_parser.rb: ditto.
- test/pathname/test\_pathname.rb: ditto.
- test/readline/test\_readline.rb: ditto.
- test/ruby/test\_file.rb: ditto.
- test/ruby/test\_optimization.rb: ditto.
- test/ruby/test\_proc.rb: ditto.
- test/ruby/test\_require.rb: ditto.
- test/ruby/test\_thread.rb: ditto.
- test/rubygems/test\_gem\_specification.rb: ditto.
- test/test\_tempfile.rb: ditto.
- test/test\_tmpdir.rb: ditto.
- test/win32ole/test\_win32ole.rb: ditto.
- test/win32ole/test\_win32ole\_event.rb: ditto.

git-svn-id: svn+ssh://ci.ruby-lang.org/ruby/trunk@61510 b2dd03c8-39d4-4d8f-98ff-823fe69b080e

#### **Revision 61510 - 12/28/2017 08:09 PM - ko1 (Koichi Sasada)**

\$SAFE as a process global state. [Feature #14250]

- vm\_core.h (rb\_vm\_t): move rb\_execution\_context\_t::safe\_level to rb\_vm\_t::safe\_level\_ because \$SAFE is a process (VM) global state.
- vm\_core.h (rb\_proc\_t): remove rb\_proc\_t::safe\_level because Proc objects don't need to keep \$SAFE at the creation. Also make is\_from\_method and is\_lambda as 1 bit fields.
- cont.c (cont\_restore\_thread): no need to keep \$SAFE for Continuation.
- eval.c (ruby\_cleanup): use rb\_set\_safe\_level\_force() instead of access

vm->safe\_level\_ directly.

- eval\_jump.c: End procs END{} doesn't keep \$SAFE.
- proc.c (proc\_dup): removed and introduce rb\_proc\_dup in vm.c.
- safe.c (rb\_set\_safe\_level): don't check \$SAFE 1 -> 0 changes.
- safe.c (safe\_setter): use rb\_set\_safe\_level().
- thread.c (rb\_thread\_safe\_level): Thread#safe\_level returns \$SAFE. It should be obsolete.
- transcode.c (load\_transcoder\_entry): rb\_safe\_level() only returns 0 or 1 so that this check is not needed.
- vm.c (vm\_proc\_create\_from\_captured): don't need to keep \$SAFE for Proc.
- vm.c (rb\_proc\_create): renamed to proc\_create.
- vm.c (rb\_proc\_dup): moved from proc.c.
- vm.c (vm\_invoke\_proc): do not need to set and restore \$SAFE for Proc#call.
- vm\_eval.c (rb\_eval\_cmd): rename a local variable to represent clearer meaning.
- lib/drb/drb.rb: restore \$SAFE.
- lib/erb.rb: restore \$SAFE, too.
- test/lib/leakchecker.rb: check \$SAFE == 0 at the end of tests.
- test/rubygems/test\_gem.rb: do not set \$SAFE = 1.
- bootstraptest/test\_proc.rb: catch up this change.
- spec/ruby/optional/capi/string\_spec.rb: ditto.
- test/bigdecimal/test\_bigdecimal.rb: ditto.
- test/fiddle/test\_func.rb: ditto.
- test/fiddle/test\_handle.rb: ditto.
- test/net/imap/test\_imap\_response\_parser.rb: ditto.
- test/pathname/test\_pathname.rb: ditto.
- test/readline/test\_readline.rb: ditto.
- test/ruby/test\_file.rb: ditto.
- test/ruby/test\_optimization.rb: ditto.
- test/ruby/test\_proc.rb: ditto.
- test/ruby/test\_require.rb: ditto.
- test/ruby/test\_thread.rb: ditto.
- test/rubygems/test\_gem\_specification.rb: ditto.
- test/test\_tempfile.rb: ditto.
- test/test\_tmpdir.rb: ditto.
- test/win32ole/test\_win32ole.rb: ditto.
- test/win32ole/test\_win32ole\_event.rb: ditto.

### **Revision 61510 - 12/28/2017 08:09 PM - ko1 (Koichi Sasada)**

\$SAFE as a process global state. [Feature #14250]

- vm\_core.h (rb\_vm\_t): move rb\_execution\_context\_t::safe\_level to rb\_vm\_t::safe\_level\_ because \$SAFE is a process (VM) global state.
- vm\_core.h (rb\_proc\_t): remove rb\_proc\_t::safe\_level because Proc objects don't need to keep \$SAFE at the creation. Also make is from method and is lambda as 1 bit fields.
- cont.c (cont\_restore\_thread): no need to keep \$SAFE for Continuation.
- eval.c (ruby\_cleanup): use rb\_set\_safe\_level\_force() instead of access vm->safe\_level\_ directly.
- eval\_jump.c: End procs END{} doesn't keep \$SAFE.
- proc.c (proc\_dup): removed and introduce rb\_proc\_dup in vm.c.
- safe.c (rb\_set\_safe\_level): don't check \$SAFE 1 -> 0 changes.
- safe.c (safe\_setter): use rb\_set\_safe\_level().
- thread.c (rb\_thread\_safe\_level): Thread#safe\_level returns \$SAFE. It should be obsolete.
- transcode.c (load\_transcoder\_entry): rb\_safe\_level() only returns 0 or 1 so that this check is not needed.
- vm.c (vm\_proc\_create\_from\_captured): don't need to keep \$SAFE for Proc.
- vm.c (rb\_proc\_create): renamed to proc\_create.
- vm.c (rb proc\_dup): moved from proc.c.
- vm.c (vm\_invoke\_proc): do not need to set and restore \$SAFE for Proc#call.
- vm\_eval.c (rb\_eval\_cmd): rename a local variable to represent clearer meaning.
- **·** lib/drb/drb.rb: restore \$SAFF
- lib/erb.rb: restore \$SAFE, too.
- $\bullet$  test/lib/leakchecker.rb: check  $S$ SAFE == 0 at the end of tests.
- $\bullet$  test/rubygems/test\_gem.rb: do not set \$SAFE = 1.
- bootstraptest/test\_proc.rb: catch up this change.
- spec/ruby/optional/capi/string\_spec.rb: ditto.
- test/bigdecimal/test\_bigdecimal.rb: ditto.
- test/fiddle/test\_func.rb: ditto.
- test/fiddle/test\_handle.rb: ditto.
- test/net/imap/test\_imap\_response\_parser.rb: ditto.
- test/pathname/test\_pathname.rb: ditto.
- test/readline/test\_readline.rb: ditto.
- test/ruby/test\_file.rb: ditto.
- test/ruby/test\_optimization.rb: ditto.
- test/ruby/test\_proc.rb: ditto.
- test/ruby/test\_require.rb: ditto.
- test/ruby/test\_thread.rb: ditto.
- test/rubygems/test\_gem\_specification.rb: ditto.
- test/test\_tempfile.rb: ditto.
- test/test\_tmpdir.rb: ditto.
- test/win32ole/test\_win32ole.rb: ditto.
- test/win32ole/test\_win32ole\_event.rb: ditto.

### **History**

### **#1 - 12/27/2017 05:41 PM - shevegen (Robert A. Heiler)**

Can not comment on \$SAFE but I personally have not used \$SAFE so far in like +10 years or so. I can only remember the pickaxe mentioning it, but I have not used it in any of my ruby code.

A bit off-topic but does anyone remember if why's old ruby sandbox (the online irb, I think), made use of it? For such projects, trivial ways to control how "safe" the ruby is, may be more useful. E. g. in any restricted environment such as that.

#### **#2 - 12/28/2017 02:32 AM - mame (Yusuke Endoh)**

*- File gems-using-safe.txt added*

FYI: by using [gem-codesearch,](https://github.com/akr/gem-codesearch) I have briefly searched the gems using \$SAFE:

```
$ \text{ csearch } -f '.*\.\rb' '^\s*['^\s*']'.\$SAFF '=' | wc -l147
```
Much less than I thought... The full list is attached.

#### **#3 - 12/28/2017 05:37 AM - k0kubun (Takashi Kokubun)**

*- Related to Feature #14255: Deprecate \$SAFE support in ERB added*

## **#4 - 12/28/2017 05:53 AM - k0kubun (Takashi Kokubun)**

*- Related to deleted (Feature #14255: Deprecate \$SAFE support in ERB)*

# **#5 - 12/28/2017 05:54 AM - k0kubun (Takashi Kokubun)**

*- Related to Feature #14256: Deprecate \$SAFE support in ERB and let ERB.new take keyword arguments for it added*

### **#6 - 12/28/2017 08:09 PM - ko1 (Koichi Sasada)**

*- Status changed from Open to Closed*

Applied in changeset [trunk|r61510](https://bugs.ruby-lang.org/projects/ruby-master/repository/trunk/revisions/61510).

#### \$SAFE as a process global state. [Feature [#14250](https://bugs.ruby-lang.org/issues/14250)]

- vm\_core.h (rb\_vm\_t): move rb\_execution\_context\_t::safe\_level to rb\_vm\_t::safe\_level\_ because \$SAFE is a process (VM) global state.
- vm\_core.h (rb\_proc\_t): remove rb\_proc\_t::safe\_level because Proc objects don't need to keep \$SAFE at the creation. Also make is\_from\_method and is\_lambda as 1 bit fields.
- cont.c (cont\_restore\_thread): no need to keep \$SAFE for Continuation.
- eval.c (ruby\_cleanup): use rb\_set\_safe\_level\_force() instead of access vm->safe\_level\_directly.
- eval\_jump.c: End procs END{} doesn't keep \$SAFE.
- proc.c (proc\_dup): removed and introduce rb\_proc\_dup in vm.c.
- safe.c (rb set safe level): don't check \$SAFE 1 -> 0 changes.
- safe.c (safe\_setter): use rb\_set\_safe\_level().
- thread.c (rb\_thread\_safe\_level): Thread#safe\_level returns \$SAFE. It should be obsolete.
- transcode.c (load\_transcoder\_entry): rb\_safe\_level() only returns 0 or 1 so that this check is not needed.
- vm.c (vm\_proc\_create\_from\_captured): don't need to keep \$SAFE for Proc.
- vm.c (rb\_proc\_create): renamed to proc\_create.
- vm.c (rb proc\_dup): moved from proc.c.
- vm.c (vm\_invoke\_proc): do not need to set and restore \$SAFE for Proc#call.
- vm\_eval.c (rb\_eval\_cmd): rename a local variable to represent clearer meaning.
- lib/drb/drb.rb: restore \$SAFE.
- lib/erb.rb: restore \$SAFE, too.
- test/lib/leakchecker.rb: check \$SAFE == 0 at the end of tests.
- test/rubygems/test\_gem.rb: do not set \$SAFE = 1.
- bootstraptest/test\_proc.rb: catch up this change.
- spec/ruby/optional/capi/string\_spec.rb: ditto.
- test/bigdecimal/test\_bigdecimal.rb: ditto.
- test/fiddle/test\_func.rb: ditto.
- test/fiddle/test\_handle.rb: ditto.
- test/net/imap/test\_imap\_response\_parser.rb: ditto.
- test/pathname/test\_pathname.rb: ditto.
- test/readline/test\_readline.rb: ditto.
- test/ruby/test\_file.rb: ditto.
- test/ruby/test\_optimization.rb: ditto.
- test/ruby/test\_proc.rb: ditto.
- test/ruby/test\_require.rb: ditto.
- test/ruby/test\_thread.rb: ditto.
- test/rubygems/test\_gem\_specification.rb: ditto.
- test/test\_tempfile.rb: ditto.
- test/test\_tmpdir.rb: ditto.
- test/win32ole/test\_win32ole.rb: ditto.
- test/win32ole/test\_win32ole\_event.rb: ditto.

# **#7 - 01/13/2018 08:00 PM - Eregon (Benoit Daloze)**

*- Related to Bug #14353: \$SAFE should stay at least thread-local for compatibility added*

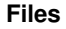